# **Foreman - Feature #147**

# **Display class selection for hosts based on environments**

01/05/2010 08:11 PM - Josh Baird

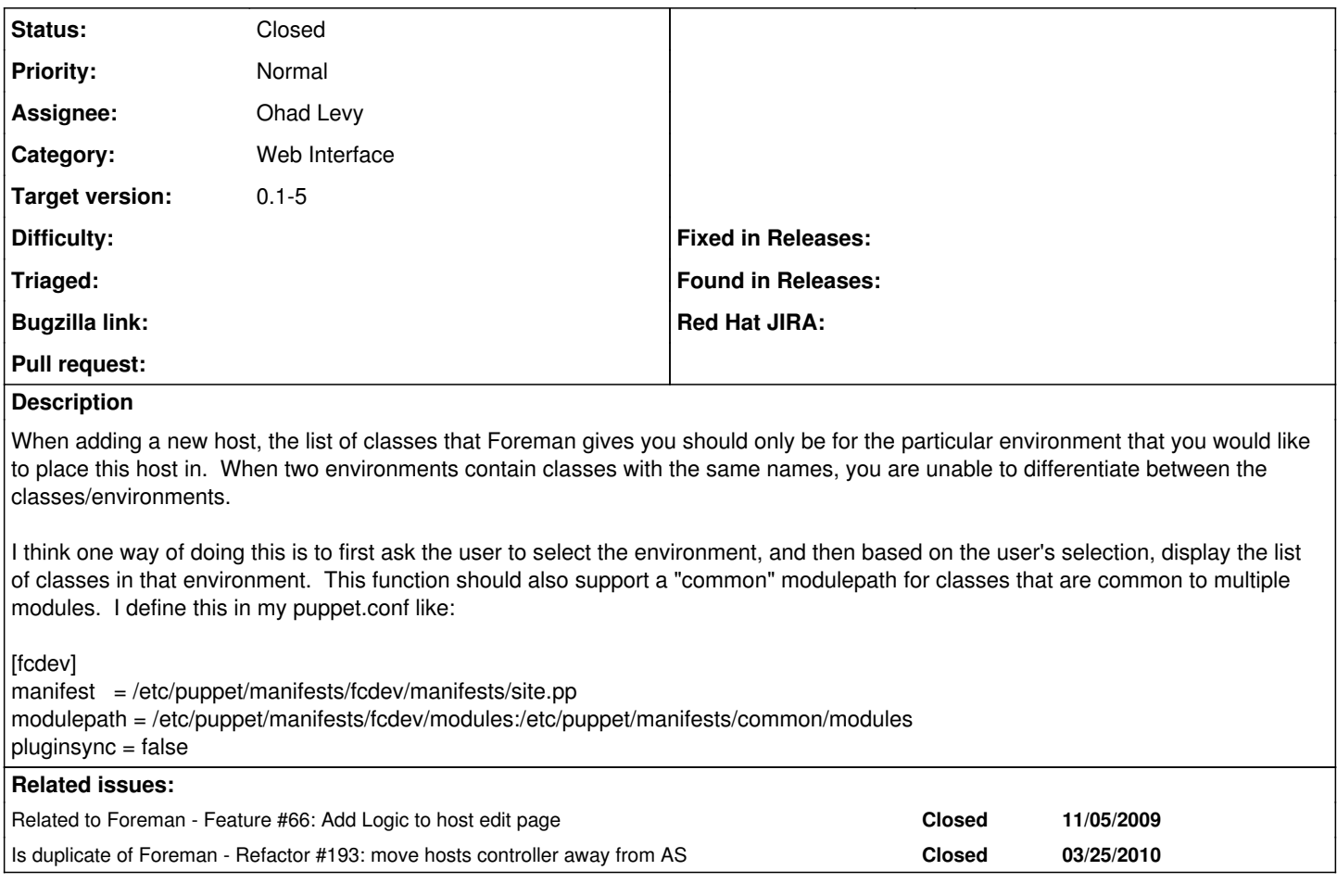

### **History**

## **#1 - 02/09/2010 11:05 AM - Ohad Levy**

- *Category set to Web Interface*
- *Assignee set to Ohad Levy*
- *Target version set to 0.1-4*

#### **#2 - 03/08/2010 06:06 AM - Ohad Levy**

*- Target version changed from 0.1-4 to 0.1-5*

This would be really easy once we get rid of ActiveScaffold, which is target to 0.1-5

### **#3 - 04/03/2010 03:35 PM - Ohad Levy**

*- Status changed from New to Closed*